## 6a. Etapa Trap50 em Tubarão

Resultados da Modalidade Trap50 OnLine

Página 1 de 1 Emitido em 21/07/2022 10:13

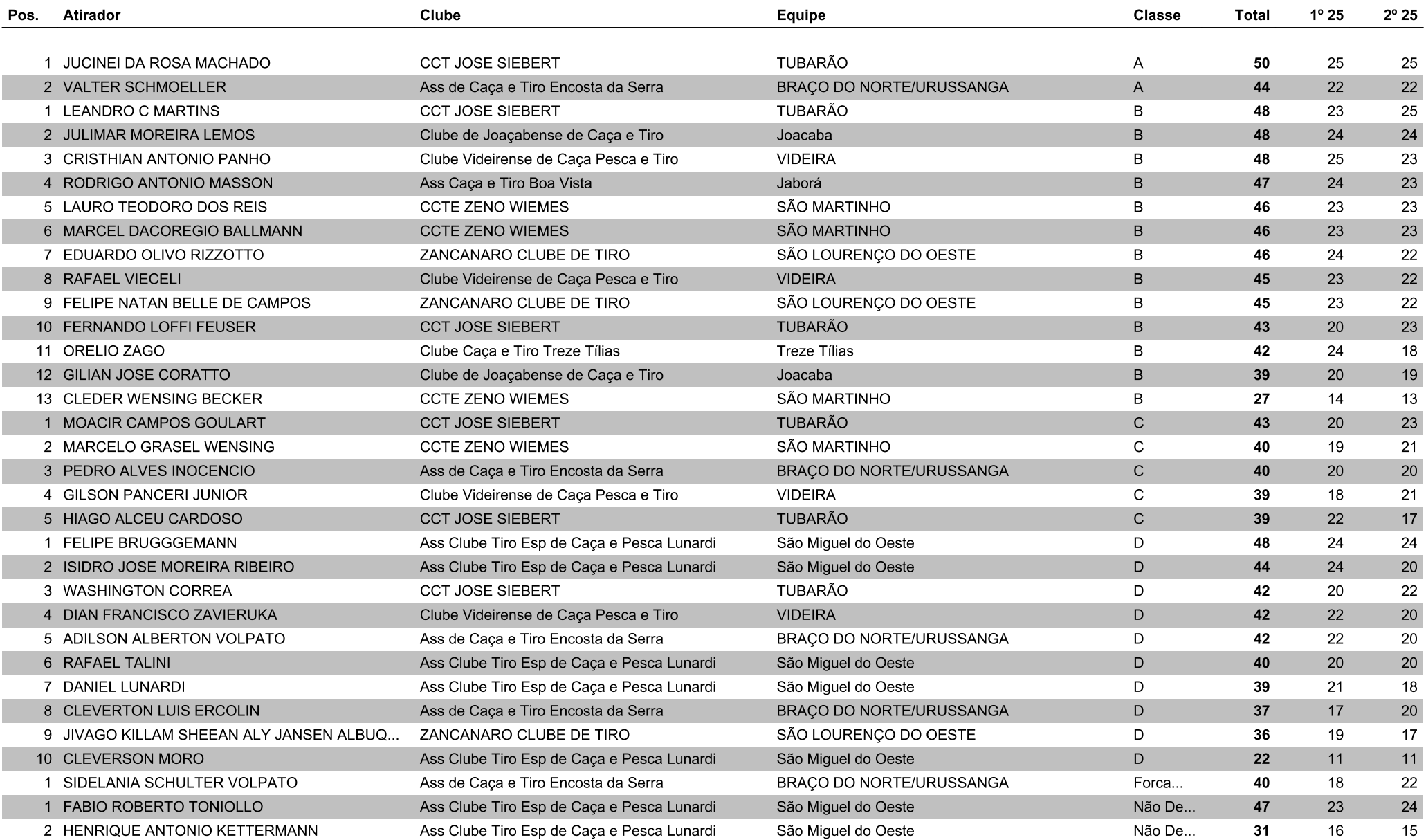